## IN2090 – Databaser og datamodellering

### 05 – WHERE-klausulen

Leif Harald Karlsen leifhka@ifi.uio.no

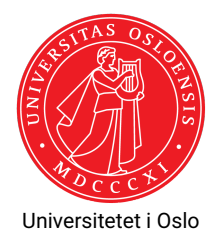

Spørring som finner navnet på alle kunder som har kjøpt mer enn 10 produkter

> SELECT Name FROM Customer WHERE NrProducts > 10

Spørring som finner navnet på alle kunder som har kjøpt mer enn 10 produkter

> SELECT Name FROM Customer WHERE NrProducts > 10

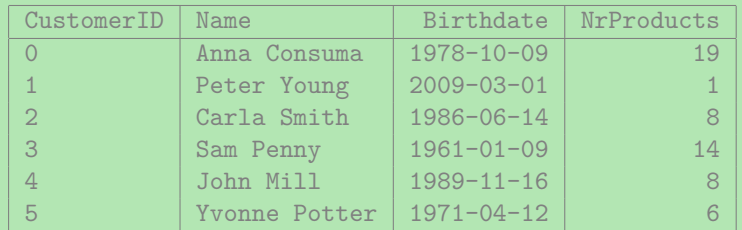

Spørring som finner navnet på alle kunder som har kjøpt mer enn 10 produkter

> SELECT Name FROM Customer WHERE NrProducts > 10

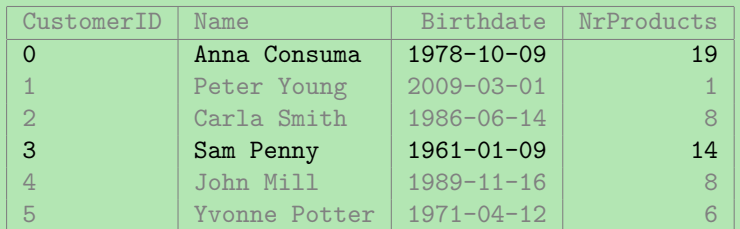

Spørring som finner navnet på alle kunder som har kjøpt mer enn 10 produkter

> SELECT Name FROM Customer WHERE NrProducts > 10

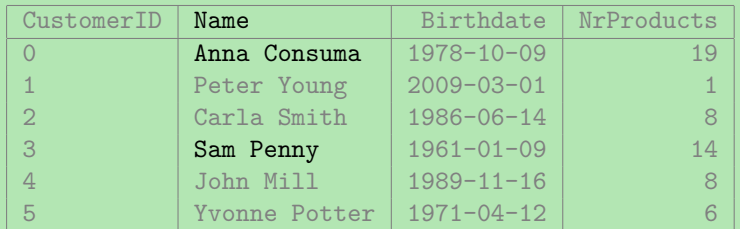

Spørring som finner navnet på alle kunder som har kjøpt mer enn 10 produkter

> SELECT Name FROM Customer WHERE NrProducts > 10

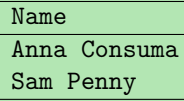

Spørring som finner fødselsdatoen og navnet til kunder som kjøpte mellom 4 og 10 produkter

> SELECT Birthdate , Name FROM Customer WHERE NrProducts  $> 4$  AND NrProducts < 10

Spørring som finner fødselsdatoen og navnet til kunder som kjøpte mellom 4 og 10 produkter

> SELECT Birthdate , Name FROM Customer WHERE NrProducts  $> 4$  AND NrProducts < 10

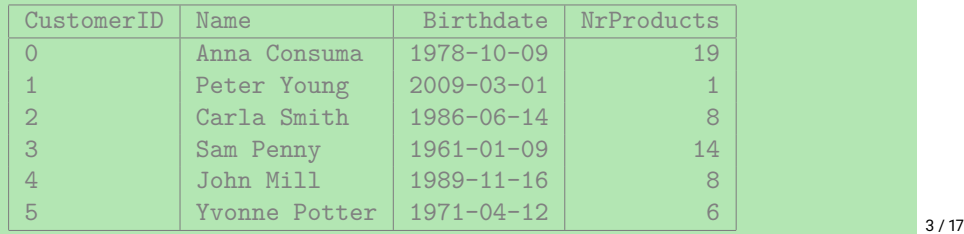

Spørring som finner fødselsdatoen og navnet til kunder som kjøpte mellom 4 og 10 produkter

> SELECT Birthdate , Name FROM Customer WHERE NrProducts  $> 4$  AND NrProducts < 10

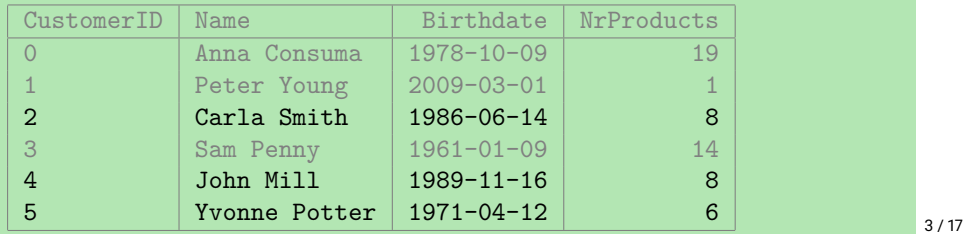

Spørring som finner fødselsdatoen og navnet til kunder som kjøpte mellom 4 og 10 produkter

> SELECT Birthdate , Name FROM Customer WHERE NrProducts  $> 4$  AND NrProducts < 10

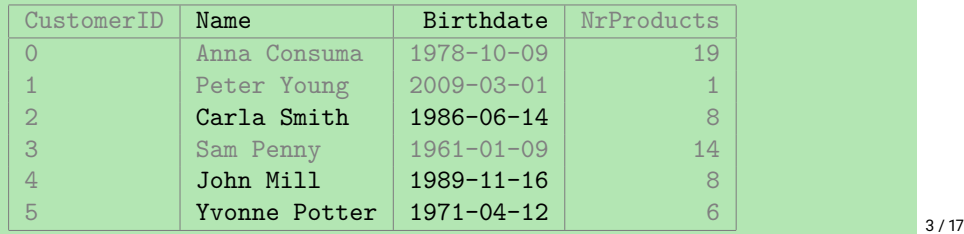

Spørring som finner fødselsdatoen og navnet til kunder som kjøpte mellom 4 og 10 produkter

> SELECT Birthdate , Name FROM Customer WHERE NrProducts  $> 4$  AND NrProducts < 10

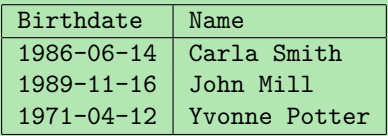

Spørring som finner navnet til kunder som har kjøpt færre enn 5 produkter eller fler enn 15 produkter

> SELECT Name FROM Customer WHERE NrProducts < 5 OR NrProducts > 15

Spørring som finner navnet til kunder som har kjøpt færre enn 5 produkter eller fler enn 15 produkter

> SELECT Name FROM Customer WHERE NrProducts < 5 OR NrProducts > 15

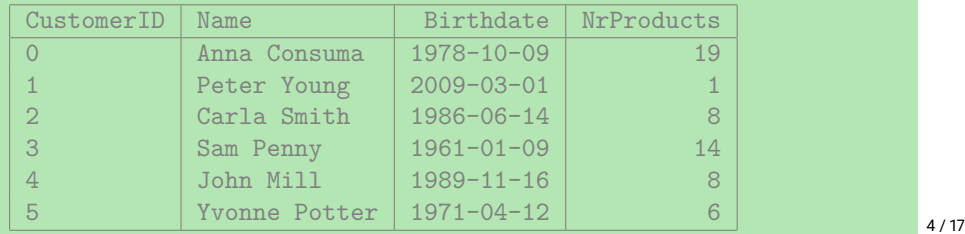

Spørring som finner navnet til kunder som har kjøpt færre enn 5 produkter eller fler enn 15 produkter

> SELECT Name FROM Customer WHERE NrProducts < 5 OR NrProducts > 15

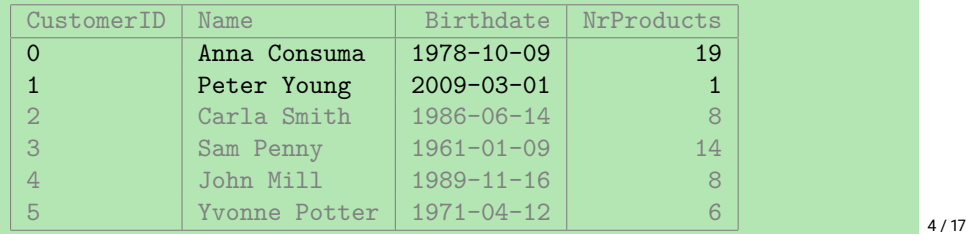

Spørring som finner navnet til kunder som har kjøpt færre enn 5 produkter eller fler enn 15 produkter

> SELECT Name FROM Customer WHERE NrProducts < 5 OR NrProducts > 15

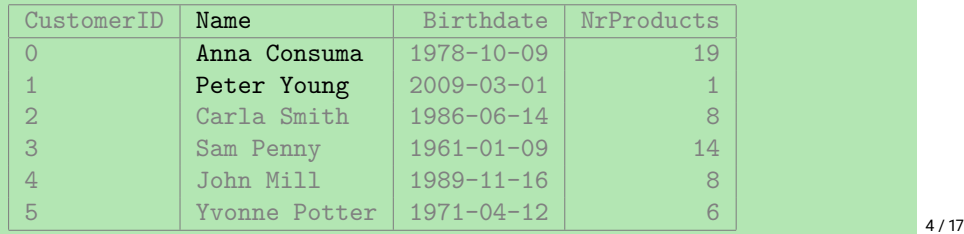

Spørring som finner navnet til kunder som har kjøpt færre enn 5 produkter eller fler enn 15 produkter

> SELECT Name FROM Customer WHERE NrProducts < 5 OR NrProducts > 15

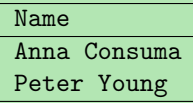

Spørring som finner navn på kunder som har kjøpt mindre enn 5 eller mer enn 15 produkter og er født etter '2000-01-01'

> SELECT Name FROM Customer WHERE ( NrProducts < 5 OR NrProducts > 15) AND Birthdate > '2000 -01 -01 '

Spørring som finner navn på kunder som har kjøpt mindre enn 5 eller mer enn 15 produkter og er født etter '2000-01-01'

> SELECT Name FROM Customer WHERE ( NrProducts < 5 OR NrProducts > 15) AND Birthdate > '2000 -01 -01 '

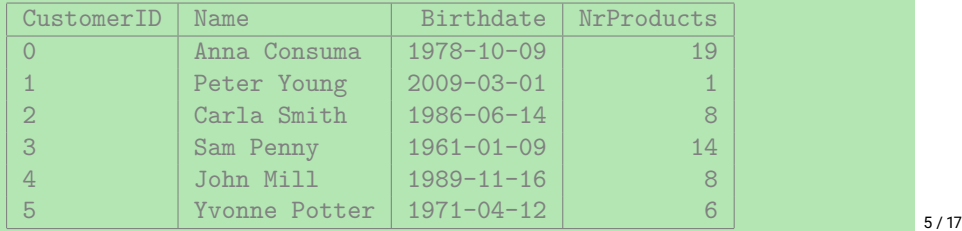

Spørring som finner navn på kunder som har kjøpt mindre enn 5 eller mer enn 15 produkter og er født etter '2000-01-01'

> SELECT Name FROM Customer WHERE ( NrProducts < 5 OR NrProducts > 15) AND Birthdate > '2000 -01 -01 '

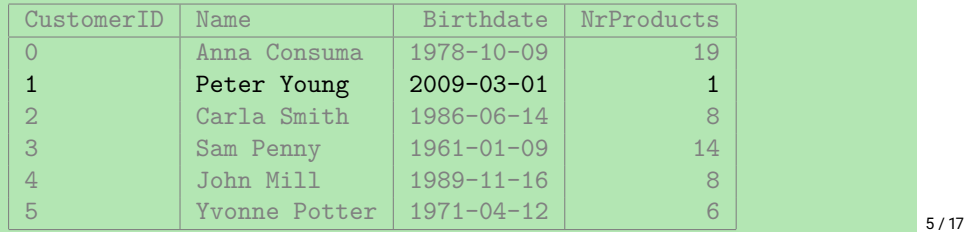

Spørring som finner navn på kunder som har kjøpt mindre enn 5 eller mer enn 15 produkter og er født etter '2000-01-01'

> SELECT Name FROM Customer WHERE ( NrProducts < 5 OR NrProducts > 15) AND Birthdate > '2000 -01 -01 '

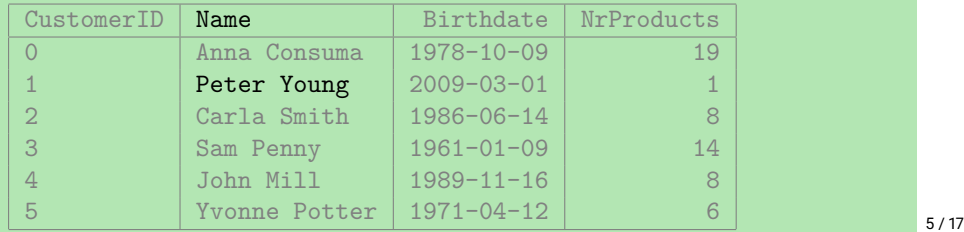

Spørring som finner navn på kunder som har kjøpt mindre enn 5 eller mer enn 15 produkter og er født etter '2000-01-01'

> SELECT Name FROM Customer WHERE ( NrProducts < 5 OR NrProducts > 15) AND Birthdate > '2000 -01 -01 '

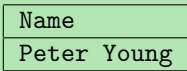

```
SELECT Name , Brand , Price
 FROM Product
WHERE Name = 'TV 50 inch' OR
       Name = 'TV 48 inch'
```

```
SELECT Name , Brand , Price
 FROM Product
WHERE Name = 'TV 50 inch' OR
       Name = 'TV 48 inch'
```
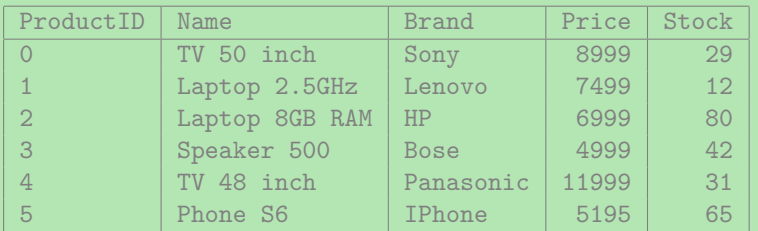

```
SELECT Name , Brand , Price
 FROM Product
WHERE Name = 'TV 50 inch' OR
       Name = 'TV 48 inch'
```
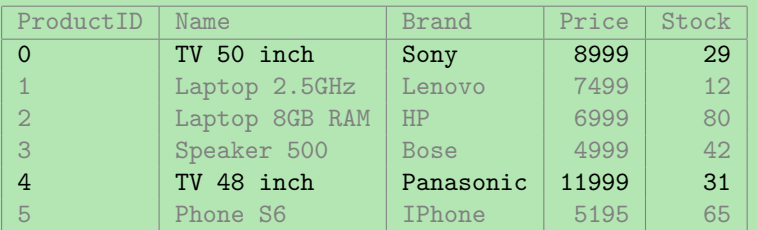

```
SELECT Name , Brand , Price
 FROM Product
WHERE Name = 'TV 50 inch' OR
       Name = 'TV 48 inch'
```
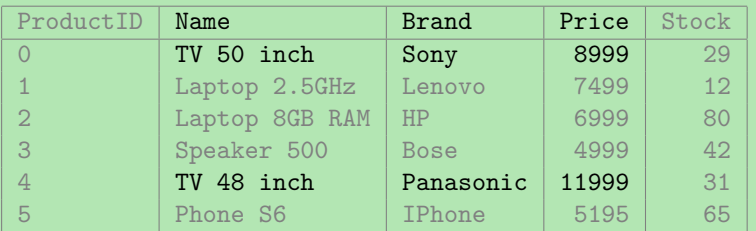

```
SELECT Name , Brand , Price
 FROM Product
WHERE Name = 'TV 50 inch' OR
       Name = 'TV 48 inch'
```
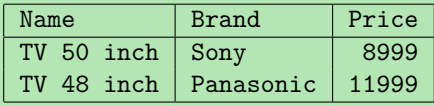

### Med det vi har lært hittil har vi ingen måte å spørre etter alle TVer

- Med det vi har lært hittil har vi ingen måte å spørre etter alle TVer
	- (altså alle produkter som har navn som starter med 'TV')
- Med det vi har lært hittil har vi ingen måte å spørre etter alle TVer
	- (altså alle produkter som har navn som starter med 'TV')
- Vi kan kun bruke likhet, ingen måte å søke i tekst
- Med det vi har lært hittil har vi ingen måte å spørre etter alle TVer
	- (altså alle produkter som har navn som starter med 'TV')
- Vi kan kun bruke likhet, ingen måte å søke i tekst
- Dette kan gjøres med SQLs LIKE
- Med det vi har lært hittil har vi ingen måte å spørre etter alle TVer
	- (altså alle produkter som har navn som starter med 'TV')
- Vi kan kun bruke likhet, ingen måte å søke i tekst
- Dette kan gjøres med SQLs LIKE
- ◆ Kan så bruke '%' som "wildcard" som matcher alt

### LIKE

- Name LIKE 'TV%'
	- $\bullet$  Sant for alle  $\texttt{Name-verdier}$  som starter med 'TV'
	- f.eks. 'TV 50 inch' og 'TVSHOW'
	- men ikke f.eks. 'hello' eller 'MTV'

### LIKE

- Name LIKE 'TV%'
	- $\bullet$  Sant for alle  $\texttt{Name-verdier}$  som starter med 'TV'
	- f.eks. 'TV 50 inch' og 'TVSHOW'
	- men ikke f.eks. 'hello' eller 'MTV'
- Name LIKE '%TV'
	- $\bullet$  sant for alle  $\texttt{Name-verdier}$  som slutter med 'TV'
	- f.eks. '50 inch TV' og 'MTV'
	- men ikke f.eks. 'TV2' eller 'Fun TV program'

### LIKE

- Name LIKE 'TV%'
	- $\bullet$  Sant for alle  $\texttt{Name-verdier}$  som starter med 'TV'
	- f.eks. 'TV 50 inch' og 'TVSHOW'
	- men ikke f.eks. 'hello' eller 'MTV'
- Name LIKE '%TV'
	- $\bullet$  sant for alle  $\texttt{Name-verdier}$  som slutter med 'TV'
	- f.eks. '50 inch TV' og 'MTV'
	- men ikke f.eks. 'TV2' eller 'Fun TV program'
- Name LIKE '%TV%'
	- sant for alle Name-verdier som inneholder 'TV' (hvor som helst)
	- f.eks. '50 inch TV' og 'Fun TV program'
	- men ikke f.eks. 'T2V' eller 'hello'

### LIKE.

- Name LIKE 'TV%'
	- $\bullet$  Sant for alle  $\texttt{Name-verdier}$  som starter med 'TV'
	- f.eks. 'TV 50 inch' og 'TVSHOW'
	- men ikke f.eks. 'hello' eller 'MTV'
- Name LIKE '%TV'
	- $\bullet$  sant for alle  $\texttt{Name-verdier}$  som slutter med 'TV'
	- f.eks. '50 inch TV' og 'MTV'
	- men ikke f.eks. 'TV2' eller 'Fun TV program'
- Name LIKE '%TV%'
	- sant for alle Name-verdier som inneholder 'TV' (hvor som helst)
	- f.eks. '50 inch TV' og 'Fun TV program'
	- men ikke f.eks. 'T2V' eller 'hello'
- Name LIKE '%TV%inch'
	- sant for alle Name-verdier som inneholder 'TV' og slutter med 'inch'
	- f.eks. 'TV 50 inch' og 'Fun TV program pinch'
	- men ikke f.eks. 'TV 50 inches' eller '50 inch TV'
Spørring som finner navn, pris og merke på alle TVer

SELECT Name , Brand , Price FROM Product WHERE Name LIKE 'TV%'

Spørring som finner navn, pris og merke på alle TVer

SELECT Name , Brand , Price FROM Product WHERE Name LIKE 'TV%'

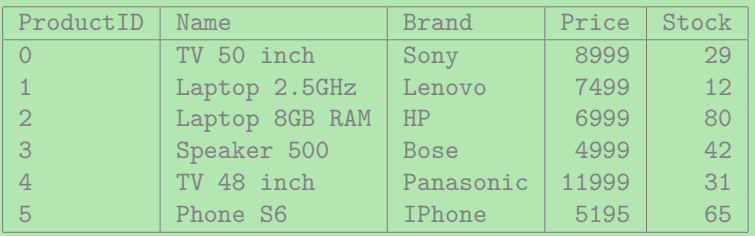

Spørring som finner navn, pris og merke på alle TVer

SELECT Name , Brand , Price FROM Product WHERE Name LIKE 'TV%'

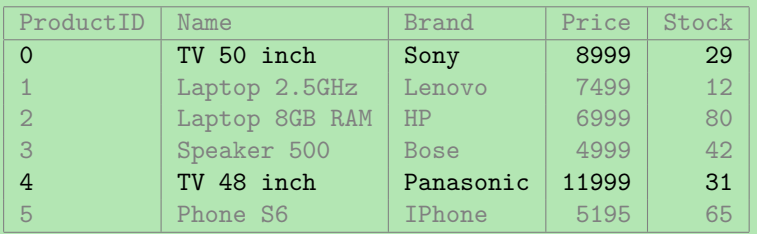

Spørring som finner navn, pris og merke på alle TVer

SELECT Name , Brand , Price FROM Product WHERE Name LIKE 'TV%'

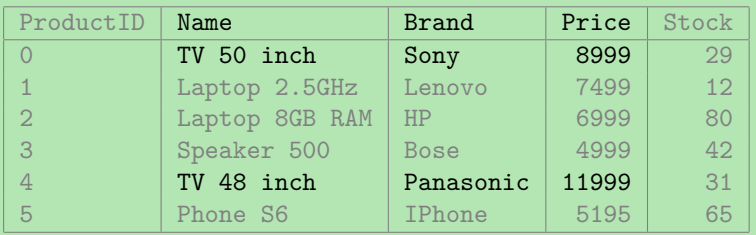

Spørring som finner navn, pris og merke på alle TVer

SELECT Name , Brand , Price FROM Product WHERE Name LIKE 'TV%'

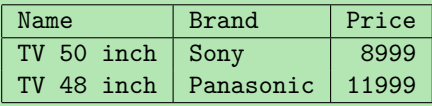

LIKE støtter kun % (og \_ for wildcard enkelt karakter)

- LIKE støtter kun % (og \_ for wildcard enkelt karakter)
- $\bullet$  Ønsker man komplisert matching kan man bruke <code>SIMILAR TO</code> eller  $\sim$

- LIKE støtter kun % (og \_ for wildcard enkelt karakter)
- $\bullet$ Ønsker man komplisert matching kan man bruke SIMILAR TO eller  $\sim$
- ٠ SIMILAR TO bruker litt rar miks av LIKE-syntaks (%) og vanlige regulære uttrykk

- LIKE støtter kun % (og \_ for wildcard enkelt karakter)
- $\bullet$  Ønsker man komplisert matching kan man bruke <code>SIMILAR TO</code> eller  $\sim$
- $\bullet\,$  SIMILAR  $\,$  T0 bruker litt rar miks av  $_{\rm{LIKE}}$ -syntaks (%) og vanlige regulære uttrykk
- ◆ F.eks. er Name = 'abc' et mulig svar for

```
SELECT Name
FROM Products
WHERE Name SIMILAR TO '%(b|d)%'
```
- LIKE støtter kun % (og \_ for wildcard enkelt karakter)
- ٠ Ønsker man komplisert matching kan man bruke SIMILAR TO eller  $\sim$
- $\bullet\,$  SIMILAR  $\,$  T0 bruker litt rar miks av  $_{\rm{LIKE}}$ -syntaks (%) og vanlige regulære uttrykk
- ◆ F.eks. er Name = 'abc' et mulig svar for

SELECT Name FROM Products WHERE Name SIMILAR TO '%(b|d)%'

 $\bullet$  Man kan også bruke  $\sim$  for vanlige (POSIX) regulære uttrykk

- LIKE støtter kun % (og \_ for wildcard enkelt karakter)
- ٠ Ønsker man komplisert matching kan man bruke SIMILAR TO eller  $\sim$
- $\bullet\,$  SIMILAR  $\,$  T0 bruker litt rar miks av  $_{\rm{LIKE}}$ -syntaks (%) og vanlige regulære uttrykk
- ◆ F.eks. er Name = 'abc' et mulig svar for

SELECT Name FROM Products WHERE Name SIMILAR TO '%(b|d)%'

 $\bullet$  Man kan også bruke  $\sim$  for vanlige (POSIX) regulære uttrykk

 $\blacklozenge$  F.eks.

```
Name \sim '.*(b|d).*'
```
er samme som over

- LIKE støtter kun % (og \_ for wildcard enkelt karakter)
- $\bullet$  Ønsker man komplisert matching kan man bruke <code>SIMILAR TO</code> eller  $\sim$
- $\bullet\,$  SIMILAR  $\,$  T0 bruker litt rar miks av  $_{\rm{LIKE}}$ -syntaks (%) og vanlige regulære uttrykk
- ◆ F.eks. er Name = 'abc' et mulig svar for

SELECT Name FROM Products WHERE Name SIMILAR TO '%(b|d)%'

- $\bullet$  Man kan også bruke  $\sim$  for vanlige (POSIX) regulære uttrykk
- $\blacklozenge$  F.eks.

```
Name \sim '.*(b|d).*'
```
er samme som over

LIKE finnes fordi den er sikrere mhp. ytelse (kan alltid eksekveres raskt)

Av og til vil vi bare ha svar som *ikke* tilfredstiller et uttrykk

- Av og til vil vi bare ha svar som *ikke* tilfredstiller et uttrykk
- Bruker da NOT-nøkkelordet
- Av og til vil vi bare ha svar som *ikke* tilfredstiller et uttrykk
- Bruker da NOT-nøkkelordet
- $\bullet\,$  For eksempel:

er sant for alle rader som ikke har order 'simple' i sin Description

- Av og til vil vi bare ha svar som *ikke* tilfredstiller et uttrykk
- Bruker da NOT-nøkkelordet
- $\bullet\,$  For eksempel:

er sant for alle rader som ikke har order 'simple' i sin Description ◆ Merk at

- Av og til vil vi bare ha svar som *ikke* tilfredstiller et uttrykk
- Bruker da NOT-nøkkelordet
- $\bullet\,$  For eksempel:

er sant for alle rader som ikke har order 'simple' i sin Description ◆ Merk at

NOT (E1 AND E2) er ekvivalent med (NOT E1) OR (NOT E2)

- Av og til vil vi bare ha svar som *ikke* tilfredstiller et uttrykk
- Bruker da NOT-nøkkelordet
- $\bullet\,$  For eksempel:

er sant for alle rader som ikke har order 'simple' i sin Description

◆ Merk at

- NOT (E1 AND E2) er ekvivalent med (NOT E1) OR (NOT E2)
- NOT (E1 OR E2) er ekvivalent med (NOT E1) AND (NOT E2)

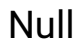

 Når vi setter inn data vil vi av og til mangle en verdi (f.eks. fordi den er ukjent eller ikke finnes)

- Når vi setter inn data vil vi av og til mangle en verdi (f.eks. fordi den er ukjent eller ikke finnes)
- For eksempel, kan det være vi ikke vet fødselsdatoen til en bestemt student

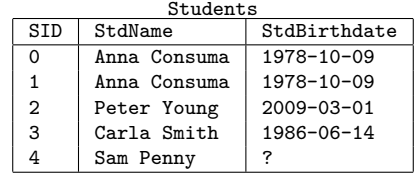

- Når vi setter inn data vil vi av og til mangle en verdi (f.eks. fordi den er ukjent eller ikke finnes)
- For eksempel, kan det være vi ikke vet fødselsdatoen til en bestemt student
- Likevel ønsker vi å legge studenten inn i databasen slik at vi kan lagre informasjon om studenten

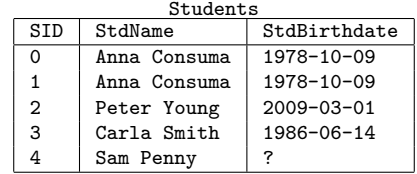

- Når vi setter inn data vil vi av og til mangle en verdi (f.eks. fordi den er ukjent eller ikke finnes)
- For eksempel, kan det være vi ikke vet fødselsdatoen til en bestemt student
- Likevel ønsker vi å legge studenten inn i databasen slik at vi kan lagre informasjon om studenten
- ◆ Men hva skal vi sette inn?

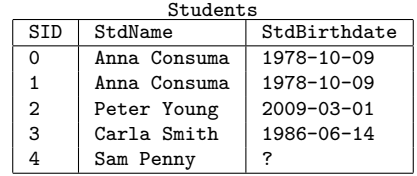

- Når vi setter inn data vil vi av og til mangle en verdi (f.eks. fordi den er ukjent eller ikke finnes)
- For eksempel, kan det være vi ikke vet fødselsdatoen til en bestemt student
- Likevel ønsker vi å legge studenten inn i databasen slik at vi kan lagre informasjon om studenten
- ◆ Men hva skal vi sette inn?
	- ◆ Den tomme teksten? Feil type!

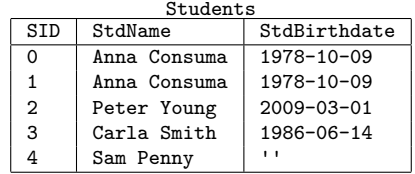

- Når vi setter inn data vil vi av og til mangle en verdi (f.eks. fordi den er ukjent eller ikke finnes)
- For eksempel, kan det være vi ikke vet fødselsdatoen til en bestemt student
- Likevel ønsker vi å legge studenten inn i databasen slik at vi kan lagre informasjon om studenten
- ◆ Men hva skal vi sette inn?
	- ◆ Den tomme teksten? Feil type!
	- $\blacklozenge$  Ar 0? Ikke korrekt!

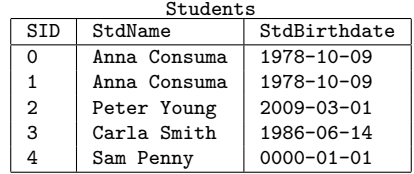

- Når vi setter inn data vil vi av og til mangle en verdi (f.eks. fordi den er ukjent eller ikke finnes)
- For eksempel, kan det være vi ikke vet fødselsdatoen til en bestemt student
- Likevel ønsker vi å legge studenten inn i databasen slik at vi kan lagre informasjon om studenten
- ◆ Men hva skal vi sette inn?
	- ◆ Den tomme teksten? Feil type!
	- $\blacklozenge$  Ar 0? Ikke korrekt!
- ◆ For ukjente og manglende verdier har SQL NULL

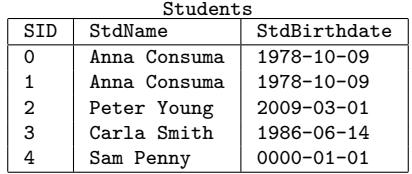

- Når vi setter inn data vil vi av og til mangle en verdi (f.eks. fordi den er ukjent eller ikke finnes)
- For eksempel, kan det være vi ikke vet fødselsdatoen til en bestemt student
- Likevel ønsker vi å legge studenten inn i databasen slik at vi kan lagre informasjon om studenten
- ◆ Men hva skal vi sette inn?
	- ◆ Den tomme teksten? Feil type!
	- $\blacklozenge$  Ar 0? Ikke korrekt!
- ◆ For ukjente og manglende verdier har SQL NULL
- $\bullet\,$  Så, for å sette inn studenten  $\tt{Sam}$  Penny med ukjent fødselsdato, bruker vi <code>NULL</code>

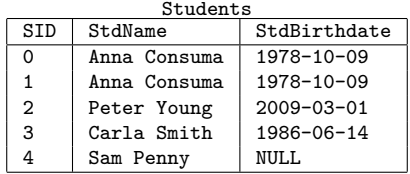

 $\blacklozenge$  Hvordan sjekker vi om en verdi er  $\texttt{NULL?}$ 

- $\blacklozenge$  Hvordan sjekker vi om en verdi er  $\texttt{NULL?}$
- ◆ Dersom vi prøver

SELECT StdName FROM Students WHERE StdBirthdate = NULL

- $\blacklozenge$  Hvordan sjekker vi om en verdi er  $\texttt{NULL?}$
- ◆ Dersom vi prøver

SELECT StdName FROM Students WHERE StdBirthdate = NULL

får vi ingen svar!

◆ Faktisk så er <code>NULL = NULL</code> ikke sant

- $\blacklozenge$  Hvordan sjekker vi om en verdi er  $\texttt{NULL?}$
- ◆ Dersom vi prøver

SELECT StdName FROM Students WHERE StdBirthdate = NULL

- ◆ Faktisk så er <code>NULL = NULL</code> ikke sant
- $\bullet$  og heller ikke  $NOT$  ( $NULL = NULL$ )!

- $\blacklozenge$  Hvordan sjekker vi om en verdi er  $\texttt{NULL?}$
- ◆ Dersom vi prøver

SELECT StdName FROM Students  $WHERE$  StdBirthdate = NULL

- ◆ Faktisk så er <code>NULL = NULL</code> ikke sant
- $\bullet$  og heller ikke  $NOT$  ( $NULL = NULL$ )!
- Grunnen til dette er at NULL representerer en manglende eller ukjent verdi

- $\blacklozenge$  Hvordan sjekker vi om en verdi er  $\texttt{NULL?}$
- ◆ Dersom vi prøver

SELECT StdName FROM Students  $WHERE$  StdBirthdate = NULL

- ◆ Faktisk så er <code>NULL = NULL</code> ikke sant
- $\bullet$  og heller ikke  $NOT$  ( $NULL = NULL$ )!
- Grunnen til dette er at NULL representerer en manglende eller ukjent verdi
- $\blacklozenge$  Så <code>NULL</code> kan potensielt representere en hvilken som helst verdi

- $\blacklozenge$  Hvordan sjekker vi om en verdi er  $\texttt{NULL?}$
- ◆ Dersom vi prøver

SELECT StdName FROM Students  $WHERE$  StdBirthdate = NULL

- ◆ Faktisk så er <code>NULL = NULL</code> ikke sant
- $\bullet$  og heller ikke  $NOT$  ( $NULL = NULL$ )!
- Grunnen til dette er at NULL representerer en manglende eller ukjent verdi
- $\blacklozenge$  Så <code>NULL</code> kan potensielt representere en hvilken som helst verdi
- $\blacklozenge$  Så <code>StdBirth</code>date = NULL og <code>NULL </code> = NULL <code>er</code> begge ukjente, altså <code>NULL</code>

- $\blacklozenge$  Hvordan sjekker vi om en verdi er  $\texttt{NULL?}$
- ◆ Dersom vi prøver

SELECT StdName FROM Students  $WHERE$  StdBirthdate = NULL

- ◆ Faktisk så er <code>NULL = NULL</code> ikke sant
- $\bullet$  og heller ikke  $NOT$  ( $NULL = NULL$ )!
- Grunnen til dette er at NULL representerer en manglende eller ukjent verdi
- $\blacklozenge$  Så <code>NULL</code> kan potensielt representere en hvilken som helst verdi
- $\blacklozenge$  Så <code>StdBirth</code>date = NULL og <code>NULL </code> = NULL <code>er</code> begge ukjente, altså <code>NULL</code>
- Og NULL er ikke TRUE (*sant*) så det tilfredstiller ikke WHERE-klausulen

 $\blacklozenge$  For å sjekke om en verdi er  $\texttt{NULL}$  må vi bruke <code>IS NULL.</code>

 $\blacklozenge$  For å sjekke om en verdi er  $\texttt{NULL}$  må vi bruke <code>IS NULL.</code>

 $\bullet\,$  For eksempel:

SELECT StdName FROM Students WHERE StdBirthdate IS NULL

så får vi Sam Penny som svar
$\blacklozenge$  For å sjekke om en verdi er  $\texttt{NULL}$  må vi bruke <code>IS NULL.</code>

 $\bullet\,$  For eksempel:

SELECT StdName FROM Students WHERE StdBirthdate IS NULL

så får vi Sam Penny som svar

 $\blacklozenge$  Vi kan også bruke <code>IS NOT NULL</code> for å sjekke at en verdi ikke er <code>NULL</code>

 $\bullet$  NULL AND TRUE resulterer i

NULL AND TRUE resulterer i NULL

- NULL AND TRUE resulterer i NULL
- $\bullet$  NULL OR FALSE resulterer i

- NULL AND TRUE resulterer i NULL
- NULL OR FALSE resulterer i NULL

- NULL AND TRUE resulterer i NULL
- NULL OR FALSE resulterer i NULL
- $\blacklozenge$  NULL AND FALSE resulterer i

- NULL AND TRUE resulterer i NULL
- NULL OR FALSE resulterer i NULL
- NULL AND FALSE resulterer i FALSE

- NULL AND TRUE resulterer i NULL
- NULL OR FALSE resulterer i NULL
- NULL AND FALSE resulterer i FALSE
- NULL OR TRUE resulterer i

- NULL AND TRUE resulterer i NULL
- NULL OR FALSE resulterer i NULL
- NULL AND FALSE resulterer i FALSE
- NULL OR TRUE resulterer i TRUE

- NULL AND TRUE resulterer i NULL
- NULL OR FALSE resulterer i NULL
- NULL AND FALSE resulterer i FALSE
- NULL OR TRUE resulterer i TRUE
- ◆ 10 + NULL resulterer i

- NULL AND TRUE resulterer i NULL
- NULL OR FALSE resulterer i NULL
- NULL AND FALSE resulterer i FALSE
- NULL OR TRUE resulterer i TRUE
- 10 + NULL resulterer i NULL

- NULL AND TRUE resulterer i NULL
- NULL OR FALSE resulterer i NULL
- $\bullet$ NULL AND FALSE resulterer i FALSE
- NULL OR TRUE resulterer i TRUE
- 10 + NULL resulterer i NULL
- (Prøv å lese hver setning over med *ukjent* i stedet for NULL)

- NULL AND TRUE resulterer i NULL
- ٠ NULL OR FALSE resulterer i NULL
- ٠ NULL AND FALSE resulterer i FALSE
- NULL OR TRUE resulterer i TRUE
- 10 + NULL resulterer i NULL
- (Prøv å lese hver setning over med *ukjent* i stedet for NULL)
- $\blacklozenge$  Så resultatet av et uttrykk med  $\textsc{null}$  er  $\textsc{null}$  dersom svaret avhenger av hva NULL kan være

#### Finn navnet og prisen på alle produkter som selges i flasker eller glass og som koster mer enn 30 dollar. [4 rader]

```
Finn navnet og prisen på alle produkter som selges i flasker eller glass og
som koster mer enn 30 dollar. [4 rader]
    SELECT product name, unit price
      FROM products
     WHERE ( quantity_per_unit LIKE '%bottles ' OR
             quantity per unit LIKE '%jars')
            AND unit price > 30;
```
#### Takk for nå!

#### Neste video vil se mer om SELECT-klausulen.